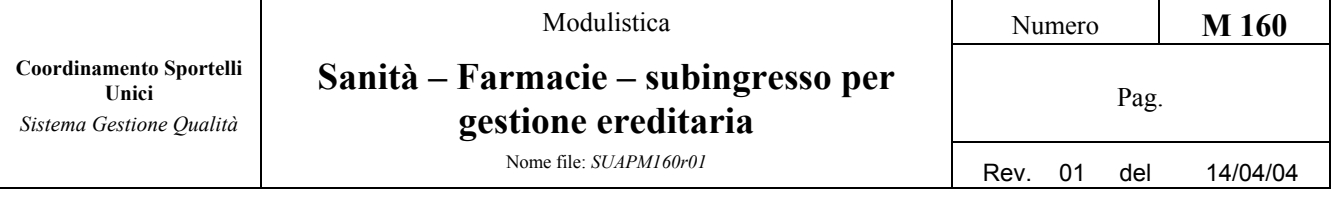

### **Istruzioni per l'interessato:**

Modello per la presentazione della comunicazione di subingresso per successione ereditaria in attività di farmacia ai sensi del R.D.27/7/34 n. 1265 e success. modif., L.2 /4/68 n. 475 e success. modif. e integr., L.8/11/91 n.362 e della normativa regionale in materia.

#### **Istruzioni per il Comune:**

Effettuare la verifica formale della documentazione e trasmettere la documentazione alla ASL per l'acquisizione del relativo parere.

### **Modalità di consegna:**

- via fax
- firma digitale
- al Protocollo generale o dell'ufficio ricevente
- posta ordinaria

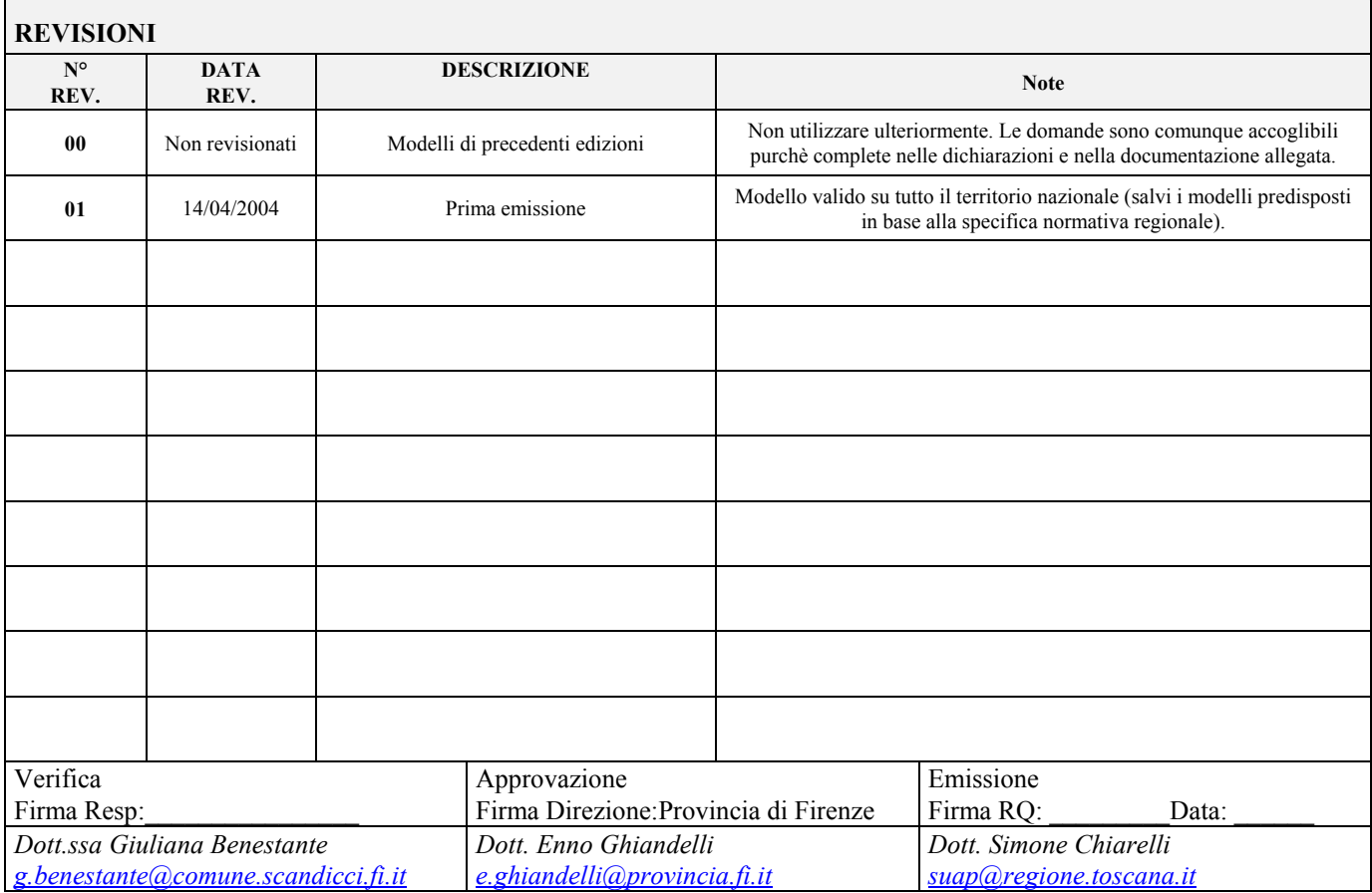

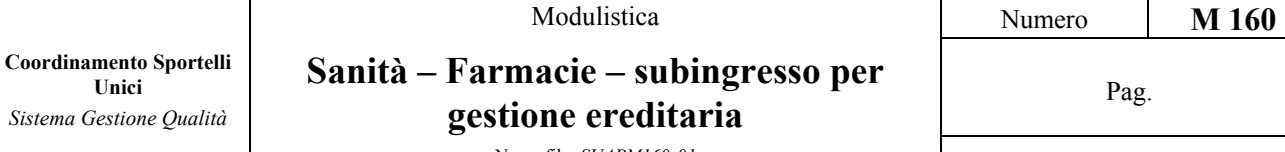

**Unici**

Nome file: *SUAPM160r01* Rev. 01 del 14/04/04

# **SANITÀ – FARMACIE – SUBINGRESSO PER GESTIONE EREDITARIA**

## *SUAP di \_\_\_\_\_\_\_\_\_\_\_\_\_\_\_\_\_\_\_\_\_\_\_*

*2 copie in carta semplice + domanda unica* 

*\_\_\_\_\_\_\_\_\_\_\_\_\_\_\_\_\_\_\_\_\_\_\_\_\_\_\_\_\_\_\_* 

*\_\_\_\_\_\_\_\_\_\_\_\_\_\_\_\_\_\_\_\_\_\_\_\_\_\_\_\_\_\_\_* 

*ovvero (se non gestiti dal SUAP)* 

*2 copie in carta semplice*

**Il sottoscritto quale [ ] proprietario [ ] esercente attività comunica i seguenti dati**

# **PROPRIETARIO DEGLI IMMOBILI/TERRENI:**

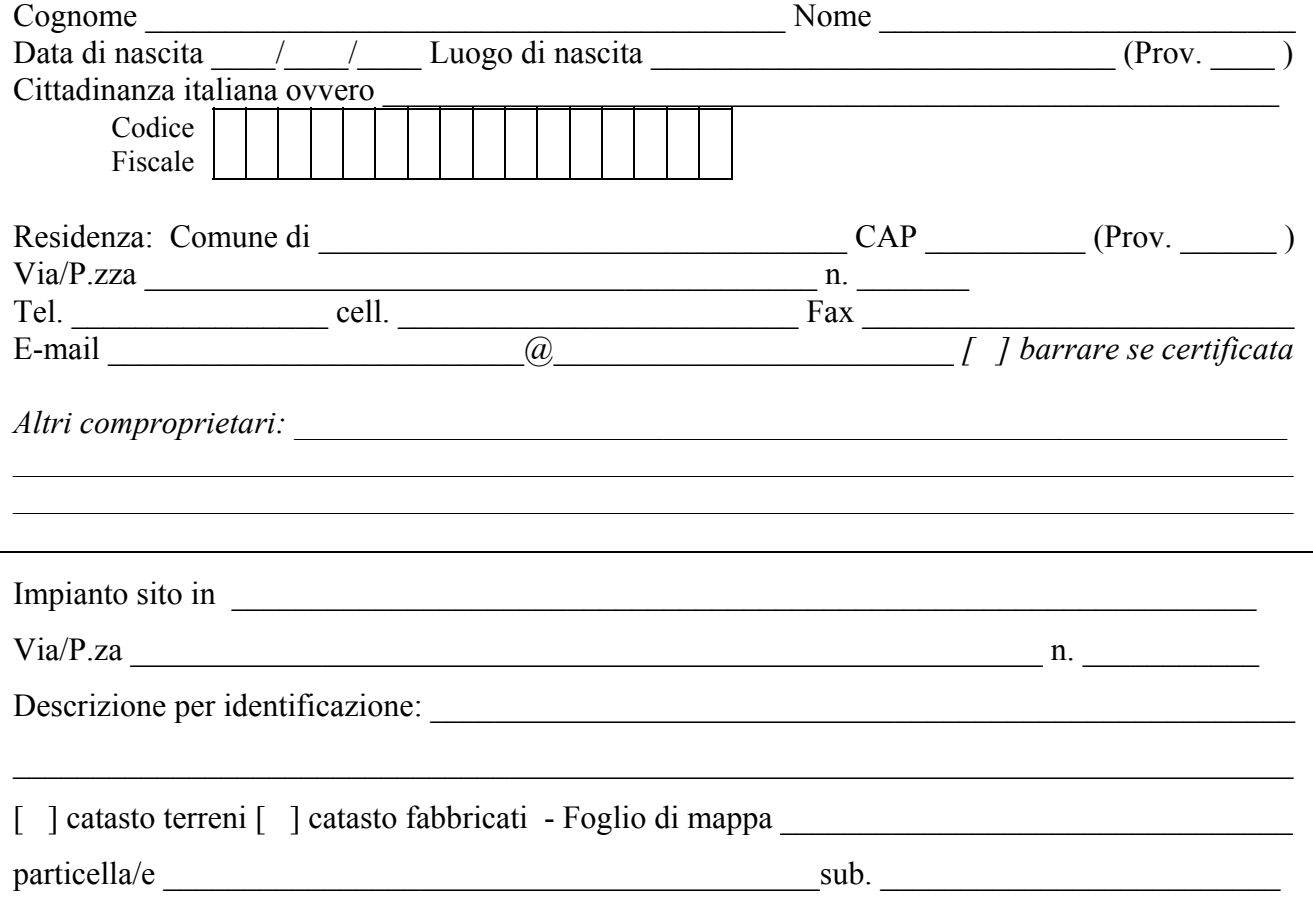

**Consapevole che le dichiarazioni false, la falsità negli atti e l'uso di atti falsi comportano l'applicazione delle sanzioni penali previste dall'art. 76 del DPR 445/2000 e la decadenza dai benefici conseguenti** 

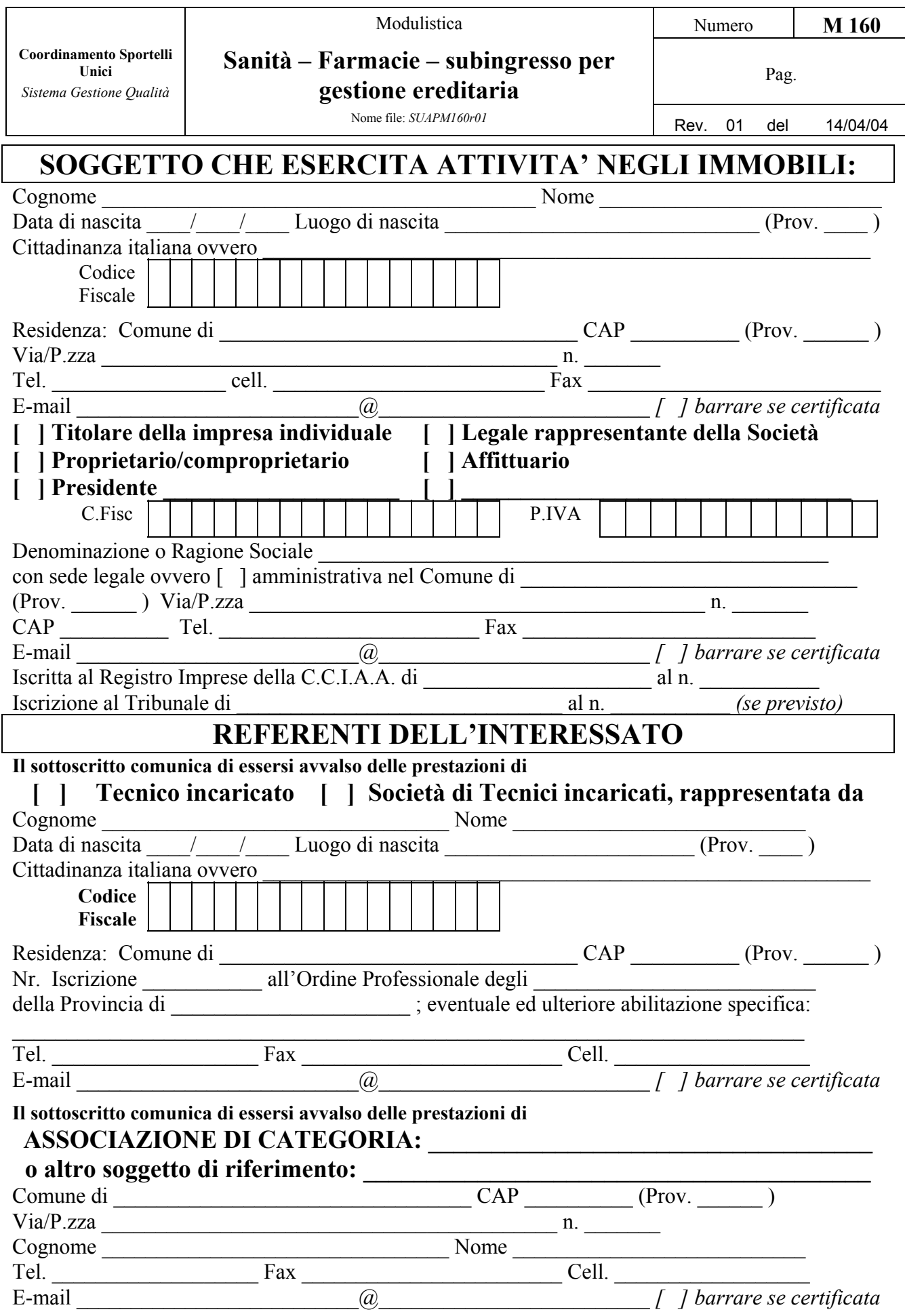

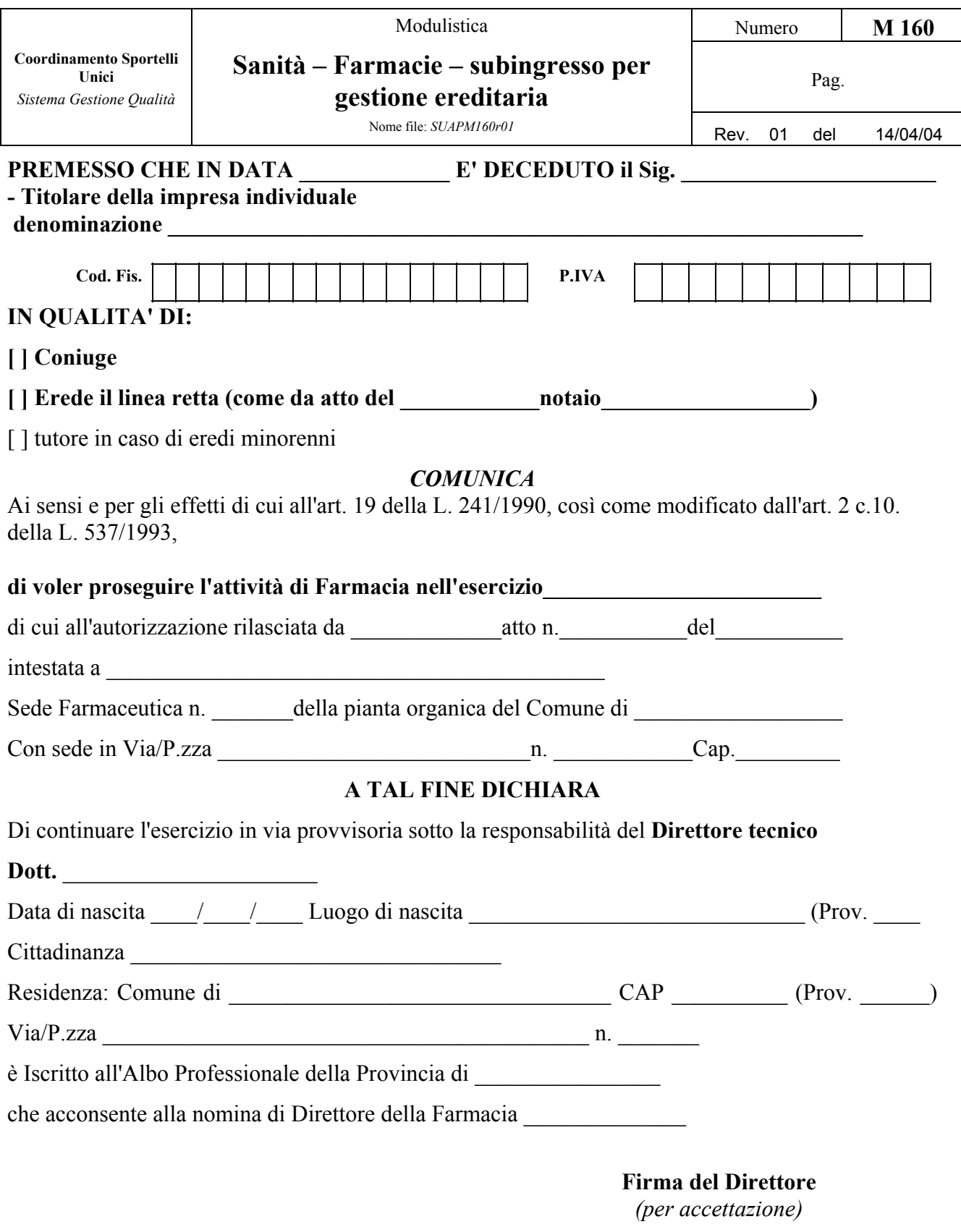

*(firma da apporre davanti all'impiegato oppure allegare fotocopia del documento di riconoscimento in corso di validità)* 

\_\_\_\_\_\_\_\_\_\_\_\_\_\_\_\_\_\_\_\_\_\_\_\_\_\_\_\_\_\_\_

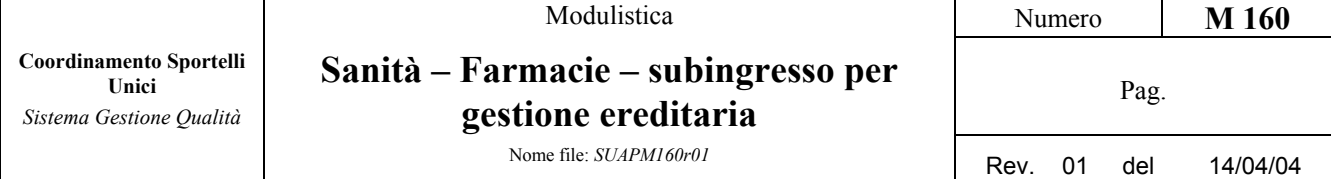

### **A TAL FINE DICHIARA**

- l'applicazione per tutti gli eredi, ai fini della titolarità, dell'art. 7 della L.362/91, comma 9, come segue:

[ ] differimento al compimento del trentesimo anno di età

[ ] termine di 10 anni dalla data di acquisizione della partecipazione impegnandosi ad

iscriversi ad una facoltà di farmacia entro 1 anno dell'acquisizione in partecipazione

*ATTENZIONE: le condizioni di cui sopra possono anche modificarsi nel tempo potendo l'interessato optare per la soluzione più favorevole. Indicare comunque una delle due opzioni)* 

**ALLEGA** 

[X] Atto sostitutivo di notorietà per la gestione ereditaria, ovvero dichiarazione resa con le modalità di cui all'art. 38 del D.P.R. 445/2000

[X] **Versamento diritti** ASL e diritti SUAP - Informarsi presso il SUAP circa l'entità dei diritti da versare

[X] Comunicazione a firma di tutti gli eredi dell'Istituto Bancario e del conto corrente sul quale accreditare le competenze

 $\left[\,\, \right]$  , and the set of the set of the set of the set of the set of the set of the set of the set of the set of the set of the set of the set of the set of the set of the set of the set of the set of the set of the se

### **INDICAZIONI DELL'ISTITUTO BANCARIO NONCHE' DEL CONTO CORRENTE SUL QUALE ACCREDITARE LE COMPETENZE:**

**\_\_\_\_\_\_\_\_\_\_\_\_\_\_\_\_\_\_\_\_\_\_\_\_\_\_\_\_\_\_\_\_\_\_\_\_\_\_\_\_\_\_\_\_\_\_\_\_\_\_\_\_\_\_\_\_\_\_\_\_\_\_\_\_\_\_\_\_\_\_\_\_\_\_\_\_\_\_\_\_** 

**\_\_\_\_\_\_\_\_\_\_\_\_\_\_\_\_\_\_\_\_\_\_\_\_\_\_\_\_\_\_\_\_\_\_\_\_\_\_\_\_\_\_\_\_\_\_\_\_\_\_\_\_\_\_\_\_\_\_\_\_\_\_\_\_\_\_\_\_\_\_\_\_\_\_\_\_\_\_\_\_** 

\_\_\_\_\_\_\_\_\_\_\_\_\_\_ lì \_\_\_\_\_\_\_\_\_\_\_\_\_\_\_\_

### **L'INTERESSATO**

 $\mathcal{L}_\text{max}$ *Firma da apporre davanti all'impiegato oppure allegare fotocopia del documento di riconoscimento in corso di validita'.* 

# **Da compilare a cura di tutti gli eredi che devono sottoscrivere per accettazione EREDE**

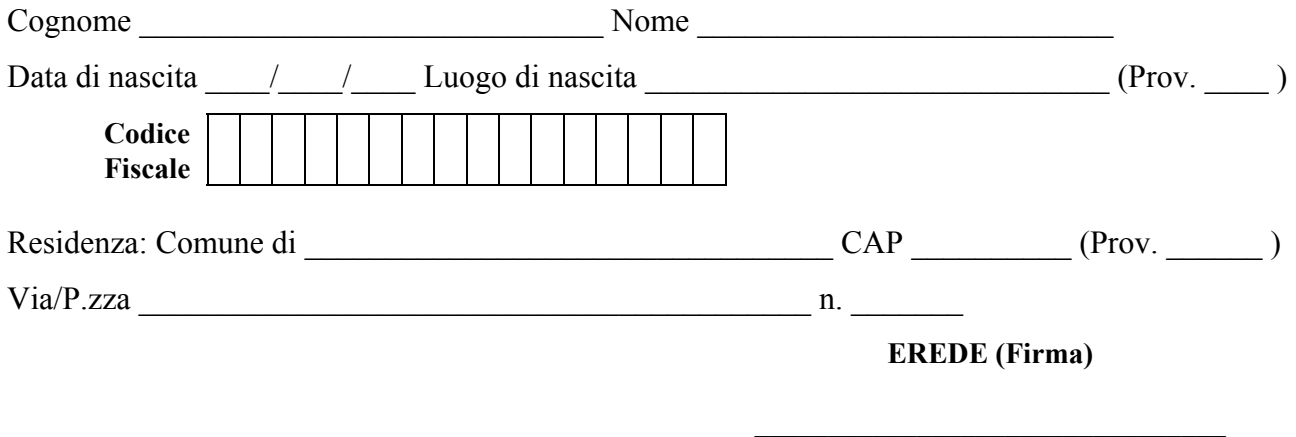

*Firma da apporre davanti all'impiegato oppure allegare fotocopia del documento di riconoscimento in corso di validita'.* 

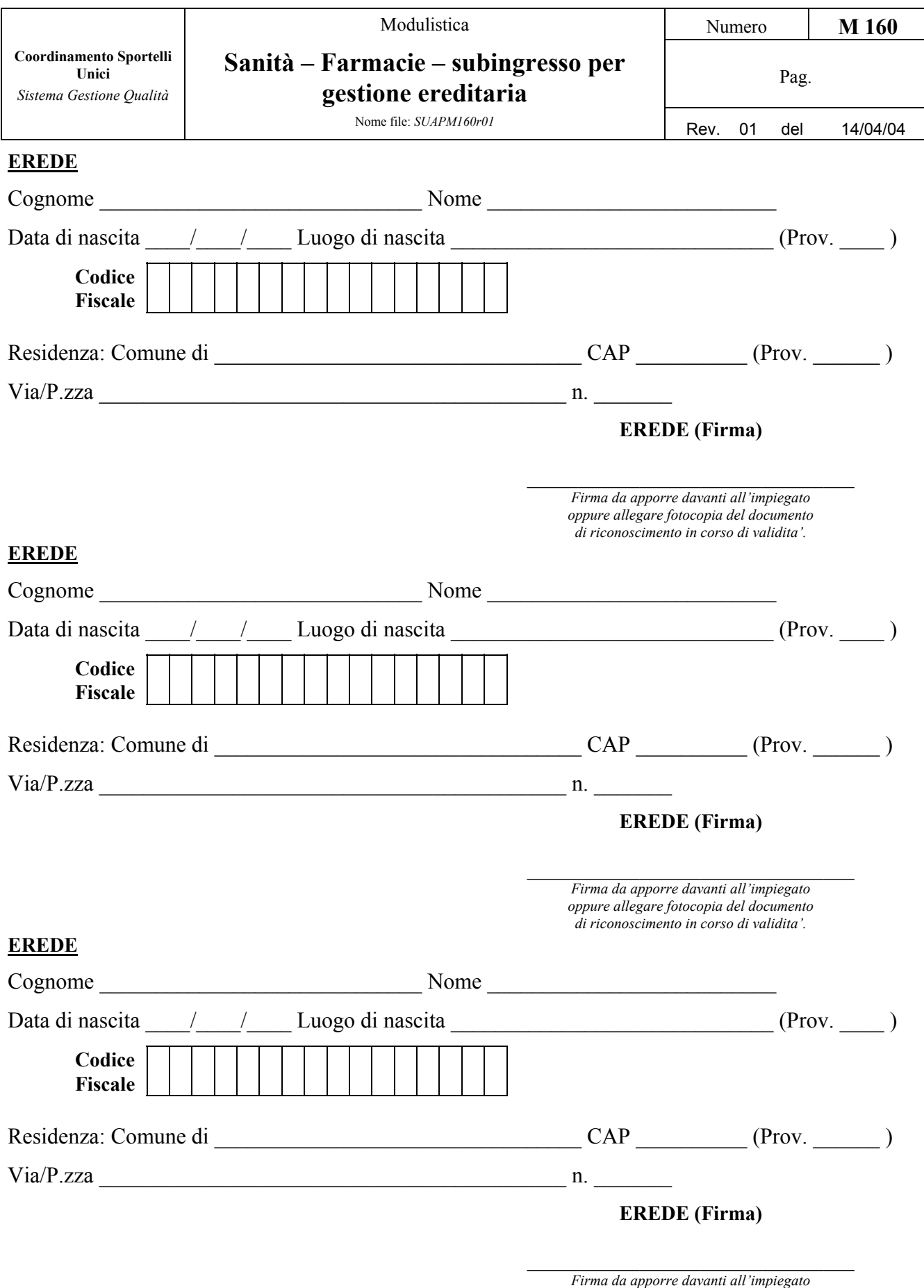

*oppure allegare fotocopia del documento di riconoscimento in corso di validita'.*